# МІНІСТЕРСТВО ОСВІТИ І НАУКИ

# ОДЕСЬКИЙ ДЕРЖАВНИЙ ЕКОЛОГІЧНИЙ УНІВЕРСИТЕТ

# МЕТОДИЧНІ ВКАЗІВКИ

# до виконання курсового проекту з дисципліни "МОДЕЛЮВАННЯ АНТРОПОГЕННОГО ЗАБРУДНЕННЯ ГРУНТІВ ТА МЕТОДИ КОНТРОЛЮ"

для студентів V курсу

Напрям підготовки - "Екологія" Спеціальність "Агроекологія"

> "Затверджено" на засіданні методичної комісії ГМІ Протокол № від 2009р.

ОДЕСА 2009

# М І Н І С Т Е Р С Т ВО О С В І Т И І Н А У К И

# ОДЕСЬКИЙ ДЕРЖАВНИЙ ЕКОЛОГІЧНИЙ УНІВЕРСИТЕТ

# МЕТОДИЧНІ ВКАЗІВКИ

# до виконання курсового проекту з дисципліни "МОДЕЛЮВАННЯ АНТРОПОГЕННОГО ЗАБРУДНЕННЯ ГРУНТІВ ТА МЕТОДИ КОНТРОЛЮ"

для студентів V курсу

ОДЕСА 2009

Методичні вказівки з дисципліни "Моделювання антропогенного забруднення ґрунтів та методи контролю" до виконання курсового проекту студентами 5 курсу екологічного факультету. Напрям підготовки "Екологія". Спеціальність "Агроекологія". //Укладач: к. геогр. наук, доцент Жигайло О. Л., – Одеса, ОДЕКУ, 2009. - 40 с.

### ПЕРЕДМОВА

Вивчення закономірностей впливу факторів навколишнього середовища (природного й антропогенного характеру) на життєдіяльність культурних рослин є однією з головних проблем агроекології. Теоретичною основою вирішення цієї проблеми є математичне моделювання антропогенного забруднення агроекосистем, що становить фундамент сучасної агроекології. Воно широко використовується для розробки методів агроекологічних розрахунків та прогнозів.

Метою курсового проекту є поглиблення і закріплення теоретичних знань з дисциплін рівня підготовки спеціалістів: загальної екології, ґрунтознавства, основ агрометеорології, математичного моделювання водно-теплового режиму й продуктивності агроекосистем, математичного моделювання антропогенного забруднення ґрунтів та методів контролю, а також набуття практичних навичок математичного моделювання забруднення системи "ґрунт – рослина – атмосфера", впливу факторів навколишнього середовища на процеси життєдіяльності рослин, на їх продуктивність, підготовки початкової інформації та виконання розрахунків за допомогою різноманітних моделей, аналізу отриманих результатів.

Курсовий проект виконується у IX семестрі. Обсяг самостійної роботи студентів не менше 30 год. Основні вимоги до проекту – достовірність матеріалів спостережень і розрахунків, наведених на рисунках і в таблицях, глибокий аналіз отриманих результатів. Обсяг розрахунково-пояснювальної записки приблизно 40-50 сторінок, графічнотабличного матеріалу 7-8 примірників.

Курсовий проект може бути виконано за темами:

1. Моделювання забруднення важкими металами посівів сільськогосподарських культур.

2. Моделювання забруднення радіонуклідами урожаю сільськогосподарських культур та продуктів їх переробки.

Студент вибирає одну із вищевказаних тем згідно пропозицій кафедри і наявності необхідних матеріалів спостережень. Для виконання курсового проекту необхідні такі матеріали:

- 1. Щорічні та багаторічні агрометеорологічні та агроекологічні спостереження за агрофітоценозом, а також ґрунтово-кліматичні показники, що характеризують агроекологічні умови вирощування агрофітоценозу в обраному пункті.
- 2. Літературні джерела: підручники, посібники, монографії, статті у наукових журналах та ін.
- 3. Пакети спеціалізованих програм для ПЕОМ, які знаходяться в фонді алгоритмів і програм кафедри агрометеорології та агрометеорологічних прогнозів.

### 1 ЗАГАЛЬНІ МЕТОДИЧНІ ПОЛОЖЕННЯ

Курсовий проект складається із вступу, реферативної частини, спеціального розділу, який містить опис використаного при виконанні курсового проекту апарату моделювання процесів, що відбуваються в ґрунтово-рослинному покриві, та аналіз результатів розрахунків. В заключній частині надаються висновки, список використаної літератури та додатки.

1.1 Типова структура курсових проектів

Тема 1. Моделювання забруднення важкими металами посівів \_\_\_\_\_\_\_\_\_(вказується назва культури та назва станції або області).

Зміст

Вступ

Розділ 1. Агроекологічні умови вирощування культури на досліджуваної території

Розділ 2. Огляд існуючих моделей забруднення ґрунтово-рослинного покриву важкими металами.

Розділ 3. Моделювання забруднення важкими металами посівів \_\_\_\_\_\_\_\_\_\_\_(вказується назва культури)

3.1. Опис структури моделі

3.2. Опис підготовки початкової інформації для виконання розрахунків

3.3. Аналіз результатів моделювання забруднення важкими металами \_\_\_\_\_\_\_\_\_\_\_(вказується назва культури)

Висновки Список посилань Додатки

Тема 2. Моделювання забруднення радіонуклідами урожаю (вказується назва культури та назва станції або області) та продуктів його переробки.

Зміст

Вступ

Розділ 1. Агроекологічні умови вирощування культури на досліджуваної території

Розділ 2. Огляд існуючих моделей забруднення радіонуклідами ґрунтово-рослинного покриву

Розділ 3. Моделювання забруднення радіонуклідами урожаю (вказується назва культури) та продуктів його переробки

3.1. Опис структури моделі 3.2. Опис підготовки початкової інформації для виконання розрахунків 3.3. Аналіз результатів моделювання забруднення радіонуклідами врожаю и провозується назва культури) та продуктів його переробки Висновки Список посилань Додатки

1.2 Робота з літературою по темі курсового проектування

1.2.1 Бібліографічний пошук літературних джерел

Стан вивчення теми доцільніше усього почати із знайомства з виданнями, які рекомендовані у методичних вказівках за кожною темою. Це дозволить більш цілеспрямовано шукати літературні джерела по вибраній темі і глибше осмислювати той матеріал, який міститься в опублікованих роботах.

До них відносяться матеріали, опубліковані в різних вітчизняних і зарубіжних виданнях, офіційні матеріали: режимно-довідкові видання Департаменту гідрометеослужби України, зведення, збірники та довідники Центрального статистичного управління і Міністерства аграрної політики.

Спеціалізоване видавництво "Гидрометеоиздат" випустило за останні 20-30 років значну кількість монографій з різних аспектів сільськогосподарської метеорології. Великий список монографічної літератури приводиться у підручнику А.М. Польового "Сільськогосподарська метеорологія" [25]. В напрямку агроекології останні два десятиріччя видано багато літератури: підручники, підручні посібники, монографії, збірники, словники, довідники, методичні рекомендації та вказівки [6-7].

Значний інтерес становлять також періодичні видання (праці) науково-дослідних інститутів (ВНДІСГМ, ГМЦ СРСР, ГМЦ РФ, ГГО, УкрНДГМІ, ЗакНДГМІ, КазНДГМІ, ЗапСибНДГМІ, САНДГМІ, екологічної академії наук, сільськогосподарської радіології), а також періодичні журнали (Метеорологія і Гідрологія; Метеорологія, кліматологія і гідрологія; Сільськогосподарська біологія; Фізіологія рослин; Фізіологія і біохімія культурних рослин; Ґрунтознавство; Вісник сільськогосподарської науки; Гідротехніка і меліорація; Агроекологічний журнал, Екологічний вісник, Вісник ГМЦ ЧАМ.).

1.2.2 Вивчення літературних джерел

Вивчення літератури по вибраній темі треба починати з узагальнюючих робіт, щоб отримати уявлення про основні питання, до яких примикає обрана тема, а вже потім вести пошук нового матеріалу.

Вивчення наукових публікацій бажано провести за етапами:

– загальне ознайомлення з науковою публікацією в цілому за її змістом;

– перегляд всього змісту;

– читання в порядку послідовності розміщення матеріалу;

– вибіркове читання якої-небудь частини наукової публікації;

– виписка із наукової публікації матеріалів, які складають інтерес для виконання теми курсового проекту;

– критична оцінка записаного, його редагування і "чистовий" запис як фрагмент тексту майбутнього курсового проекту.

1.3 Підготовка матеріалів для виконання курсового проекту

Важливим етапом виконання курсового проекту є збирання матеріалів агрометеорологічних і агроекологічних спостережень.

Агрометеорологічні спостереження:

1) щорічні дані агрометеорологічних спостережень мережі станцій і постів Департаменту гідрометеослужби України, що характеризують стан явища, що досліджується в різні періоди або в різних умовах (містяться в таблицях ТСХ-1, узагальнюються за рік і уміщуються в агрометеорологічних щорічниках);

2) щорічні дані про врожайність сільськогосподарських культур, по агротехніці їх вирощування публікуються в зведеннях і збірниках Центрального статистичного управління.

*Середні багаторічні дані* про клімат і агрокліматичні та агроекологічні умови вирощування сільськогосподарських культур уміщуються в різних режимно-довідкових виданнях:

1) Довідник з агрокліматичних ресурсів України (агрокліматичні ресурси), серія 2, частина 1, том 1 [12];

2) Довідник з агрокліматичних ресурсів України. (агрокліматичні умови росту та розвитку основних сільськогосподарських культур), серія 2, частина 2 [11 ];

3) Довідник "Середня декадна і місячна температура повітря. Середня декадна і місячна сума опадів (за період 1961-1990 рр) [34];

4) Науково-прикладний довідник з агрокліматичних ресурсів

України (средньобластні показники), серія 2, частина 3 [23];

5) Довідник агрогідрологічних властивостей ґрунтів Української РСР [36];

6) Короткий агрокліматичний довідник України [19];

7) Агрокліматичний довідник по області (випущений по всіх областях України) [1-5];

8) Довідник "Середні багаторічні та ймовірнісні характеристики запасів продуктивної вологи під озимими і ранніми ярими зерновими культурами" [34].

Агроекологічні спостереження:

1) Довідник з агрохімічного та агроекологічного стану ґрунтів України [13];

2) Довідник по контролю за використанням засобів хімізації в сільському господарстві [13];

3) Довідник агрохіміка [37];

4) Довідник гранично допустимих концентрацій шкідливих речовин в харчових продуктах й у середі мешкання [30];

Зрозуміло, не завжди є можливість заздалегідь назвати матеріали, які можуть скласти основу того або іншого дослідження. Однак, є одна загальна вимога до їх підбору – всі вони повинні бути достовірними.

## 2 ПІДГОТОВКА МАТЕРІАЛІВ ДЛЯ ПРОВЕДЕННЯ РОЗРАХУНКІВ ТА ВИКОНАННЯ ЇХ ЗА ДОПОМОГОЮ ПЕОМ ДЛЯ КУРСОВОГО ПРОЕКТУВАННЯ

Розрахунки виконуються за допомогою спеціалізованих програм для ПЕОМ, які знаходяться в фонді алгоритмів і програм кафедри агрометеорології та агрометеорологічних прогнозів.

2.1 Підготовка матеріалів та виконання розрахунків по темі 1 "Моделювання забруднення важкими металами посівів сільськогосподарських культур в умовах зрошення"

2.1.1 Загальна підготовка початкової інформації для виконання розрахунків

Для виконання розрахунків по моделі необхідна інформація чотирьох видів:

### *1) Разова :*

- географічна широта пункту;
- дата відновлення вегетації (сходів, висадки розсади в ґрунт) дата місяця, коли наступила фаза;
- дата дозрівання, настання технічної стиглості;
- запаси вологі у метровому шарі ґрунту, мм;
- найменша вологоємність метрового шару ґрунту, мм;
- вологість в'янення;
- густота стояння рослин на 1 м<sup>2</sup> на дату першого визначення;
- кількість легкогідролізуємого азоту, рухливих форм фосфору калію на дату відновлення вегетації ( сходів, висадки розсади в ґрунт, мг/100 г ґрунту;
- кількість азоту, фосфору та калію мінеральних добрив, що вносять у рік отримання врожаю, мг/га;
- натрієво-кальцієвий потенціал ґрунту на начало вегетації;
- содержания солей в водной вытяжке почвы на начало вегетации, г/л;
- концентрація важких металів в ґрунті;

## *2) Епізодична:*

- поливна норма;
- натрієво-кальцієвий потенціал зрошуваних вод;
- мінералізація зрошуваних вод, г/л;

## *3) Щодекадна:*

- середня максимальна температура повітря,  ${}^{0}C$ ;

- середньодекадна температура повітря,  ${}^{0}C$ ;
- середньодекадна температура ґрунту на глибіні 20 см;
- кількість годин сонячного сяйва, г;
- сума опадів за декаду, мм;
- середній за декаду дефіцит вологості повітря , мб;
- глибина залягання ґрунтових вод, м;
- кількість днів в розрахункової декаді.

4) *Параметри моделі*. До складу цієї групи входять наступні характеристики:

– Найменша вологоємність метрового шару ґрунту, мм;

– Початкові значення росту стеблин, листя, коріння, генеративних (продуктивних) органів;

- Максимальна площа листкової поверхні, м $^{2}/\mathrm{m}^{2}$
- Біологічний нуль культури, для якої ведеться розрахунок;

– Суми ефективних температур росту стеблин, листя, коріння, генеративних (продуктивних) органів, цілої рослини та начала росту генеративних (продуктивних) органів;

– Початкові значення онтогенетичної кривої фотосинтезу та дихання ;

- *–* Питома поверхнева щільність листя;
- Частка стеблин, листя, коріння, генеративних (продуктивних) органів в рослині та радіус коріння;
- Плато та нахил світлової кривої фотосинтезу;
- Функція впливу важких металів на ріст рослини.

2.1.2 Підготовка і введення вхідної інформації для виконання розрахунків на ПЕОМ

Для моделювання забруднення важкими металами сільськогосподарських рослин створено програму для ПОЕМ на мові програмування "ФОРТРАН", файл "LNMOD2.for". Виконуючий розрахунки файл носить назву "LNMOD2.exe". Програма знаходиться у фонді алгоритмів та програм кафедри агрометеорології та агрометеорологічних прогнозів ОДЕКУ.

Для виконання розрахунків по станції (області) на ПЕОМ створюються три директорії:

- 1. Середньобагаторічні дані.
- 2. Щорічні дані за 200\_ рік.
- 3. Щорічні дані за 200\_ рік.

*Підготовка файлів середньобагаторічних даних.*

Спочатку файл даних, які вводяться, створюється у директорії «Середньобагаторічні дані». Файлу даних, які вводяться надається ім'я «LNMOD2. dat». Зупинимося більш детально на підготовці робочого масиву «LNMOD2. dat ». Він готується так:

Перший рядок складається з чотирьох чисел:

- 1) назва пункту, пишеться буквами, починаючи з другої позиції;
- 2) рік складання розрахунку (прогнозу), пишеться дві останні цифри року через одну позицію після назви пункту;
- 3) дата розрахунку, пишеться цифрами через одну позицію після року;
- 4) місяць розрахунку, пишеться цифрами через одну позицію після дати.

Другий рядок складається з п'яти чисел:

- 1) n кількість розрахункових декад, число ціле, записується в трьох позиціях;
- 2)  $t_{06}$  кількість днів від 21 березня, число ціле, записується в трьох позиціях;
- 3) N1 дата сходів (відновлення вегетації) ціле число, в трьох позиціях;
- 4) N2 місяць сходів (відновлення вегетації) пишеться арабськими цифрами , ціле число, в трьох позиціях.
- 5) географічна широта пункту (області), хвилини виражені в частках градуса. Десятеричне число в шести позиціях з двома знаками після коми.

Третій рядок: tsmax - масив максимальних температур повітря, число ціле, в п'яти позиціях з одним знаком після коми;

- Четвертий рядок: W(0) запаси продуктивної вологи в метровому шарі ґрунту на початок розрахунків, мм;
- П'ятий рядок: ts масив середньодекадних температур повітря, число ціле, в п'яти позиціях з одним знаком після коми.
- Шостий рядок: ss масив інформації про кількість годин сонячного сяйва в розрахункових декадах (в середньому за один день декади), число ціле в п'яти позиціях з одним знаком після коми.
- Сьомий рядок: os сума опадів за декаду, число ціле в п'яти позиціях з одним знаком після коми.
- Восьмий рядок: dv масив кількості днів в розрахункових декадах. число ціле, в трьох позиціях.
- Дев'ятий рядок: np масив норм поливу, число ціле в п'яти позиціях з одним знаком після коми.
- Десятий рядок: S<sub>зр.в.</sub> масив мінералізації зрошуваної води, число ціле в п'яти позиціях з одним знаком після коми.
- Одинадцятий рядок: dww масив середніх за декаду значень дефіциту насичення повітря, число ціле в п'яти позиціях з одним знаком після

коми.

- Дванадцятий рядок:  $S_{Na-Ca}$  масив натрієво-кальцієвого потенціалу зрошуваної води, число ціле в п'яти позиціях з одним знаком після коми.
- Тринадцятий рядок інформаційний масив (масив "inf"). Містить вісім чисел, кожне число кодується у восьми позиціях з трьома знаками після коми:
	- inf (1) початкова маса листя;
	- inf (2) початкова маса стебел;
	- inf (3) початкова маса коріння;
	- inf (4) початкова маса колосся (репродуктивних або прдуктивних органів);
	- inf (5) початкова величина площі листя;
	- inf  $(6)$  дорівнює нулю;
	- inf (7) запаси вологи в метровому шарі ґрунту на початок розрахунків;

Чотирнадцятий рядок – продовження інформаційного масиву:

- inf (8) оптимальна сума ефективних температур від сходів (відновлення вегетації), при якій спостерігається максимальна інтенсивність фотосинтезу рослин – для розрахунку онтогенетичної кривої фотосинтезу, °С;
- inf (9) сума ефективних температур від сходів (відновлення вегетації), при якій спостерігається максимальна інтенсивність дихання рослин – для розрахунку онтогенетичної кривої лихання,  $^{0}C$ :
- inf (10) оптимальна сума ефективних температур для розрахунку ростової функції листя;
- inf (11) оптимальна сума ефективних температур для розрахунку ростової функції стебел;
- inf (12) оптимальна сума ефективних температур для розрахунку ростової функції коренів;
- inf (13) оптимальна сума ефективних температур для розрахунку ростової функції колосся (репродуктивних органів).

П'ятнадцятий рядок – продовження інформаційного масиву:

- inf (15) початок онтогенетичної кривої фотосинтезу, задається як величина, що дорівнює 0,5, відн. од.;
- inf (16) початок онтогенетичної кривої дихання, задається як величина, що дорівнює 0,5, відн. од.;
- inf  $(17)$  дорівнює нулю;
- $\inf(18)$  дорівнює нулю;
- inf (19) задається як величина, що дорівнює 2,0;
- inf (20) питома поверхнева щільність листя;
- inf (21) частка листя у рослині.

Шостнадцятий рядок – продовження інформаційного масиву:

- inf (22) частка стебел у рослині;
- $\inf$  (23) частка коренів у рослині;
- inf (24) доля колосся (репродуктивних органів) у рослині;
- inf (25) плато світлової кривої фотосинтезу;
- inf (26) нахил світлової кривої фотосинтезу;
- inf (27) забруднення важкими металами листя;
- inf (28) забруднення важкими металами стеблин;
- inf (29) забруднення важкими металами коріння;
- inf (30) забруднення важкими металами генеративних (продуктивних) органів;
- inf  $(31)$  дорівнює нулю;
- inf  $(32)$  дорівнює нулю;
- inf  $(33)$  дорівнює нулю;
- inf  $(34)$  дорівнює нулю;
- inf (35) поглинальна здібність коріння;

Сімнадцятий рядок – продовження інформаційного масиву:

inf (36) – концентрація рухомих форм важких металів в ґрунті;

inf  $(37)$  – радіус кореня;

inf (38) – оптимальна температура розвитку рослини;

inf (39) – сума ефективних температур за вегетаційний період від сходів (відновлення вегетації) до дозрівання (воскової стиглості); inf (40) – функція впливу на ріст рослин.

2.1.3 Вихідна інформація – результати розрахунків

Інформація, що виводиться, міститься у файлі «LNMOD. res». Результати розрахунків видаються у вигляді таблиць (Додаток А) в наступному порядку.

Спочатку видається початкова інформація для розрахунків.

Потім послідовно за кожну декаду розрахункового періоду виводиться чотири розрахункові таблиці (Додаток А):

Таблиця 1 містить інформацію про:

– номер розрахункової декади (Дек);

- номер розрахункової доби (Доба);
- значення абсолютно сухої біомаси (г/м<sup>2</sup>) листя (ml);
- значення абсолютно сухої біомаси (г/м²) стебел (ms);

– значення абсолютно сухої біомаси (г/м<sup>2</sup>) коренів (mr);

– значення абсолютно сухої біомаси (г/м<sup>2</sup>) колосся (mp),

– значення всієї абсолютно сухої біомаси (г/м<sup>2</sup>) посіву (m).

Таблиця 2 містить інформацію про:

– значення площі листя (LL, м<sup>2</sup>/м<sup>2</sup>);

– середню за декаду добову суму сумарної сонячної радіації (q, кал/см<sup>2</sup>·доба);

– середню за декаду ефективну температуру (ts1,  $^0$ C);

– суму ефективних температур наростаючим підсумком (ts2, <sup>0</sup>C);

– середню за декаду інтенсивність фотосинтезу в реальних умовах навколишнього середовища (ftl, мг $\cdot$ СО $_2$ /дм $^2$  $\cdot$ год.);

– значення функції впливу температури повітря на інтенсивність фотосинтезу (ksifl, від. од.);

– значення функції впливу вологозабезпеченості на інтенсивність фотосинтезу (gamf, від. од.).

Таблиця 3 містить інформацію про чисельні значення:

- ростової функції листя (bl, відн. од.);
- ростової функції стебел (bs, відн. од.);
- ростової функції коренів (br, відн. од.);
- ростової функції колосся (bp, від. од.);
- онтогенетичної кривої фотосинтезу (afl, відн. од.);
- онтогенетичної кривої дихання (arl, відн. од.).

Таблиця 4 містить інформацію про:

- норма добрив, кг/га діюч. реч.;
- норма фосфогіпсу, кг/га;
- функцію впливу добрив на продуктивність рослин;
- функцію впливу фосфогіпсу на продуктивність рослин;
- загальний вплив меліорантів.

Концентрація важких металів в окремих органах рослини виведена у стрічку.

2.2 Підготовка матеріалів та виконання розрахунків по темі 2 "Моделювання забруднення радіонуклідами урожаю сільськогосподарських культур та продуктів їх переробки."

2.2.1 Загальна підготовка початкової інформації для виконання розрахунків

Для виконання розрахунків за допомогою моделі необхідно підготувати чотири групи даних:

1) опис географічного пункту (метеорологічної станції), для якого виконується розрахунок;

2) середня багаторічна агрометеорологічна інформація;

- 3) агроекологічна інформація конкретного року;
- 4) параметри моделі.

*Опис географічного пункту (метеорологічної станції)*.

До складу цієї групи входять:

 – географічна широта географічного пункту (метеорологічної станції), дається в градусах з десятими;

WHB – найменша вологоємність орного шару ґрунту.

# *Середня багаторічна агрометеорологічна інформація***.**

До складу цієї групи входять:

n – кількість розрахункових декад від сходів (відновлення вегетації) до воскової стиглості (дозрівання);

nn – кількість днів у кожній розрахунковій декаді;

Щодекадні метеорологічні та агрометеорологічні дані за весь період вегетації:

ts – середня за декаду температура повітря;

W(0) – запаси продуктивної вологи у 0–20 см шарі ґрунту.

#### *Агроекологічна інформація конкретного року.*

- Час від вегетаційного поливу до збору врожаю;
- Норма вегетаційного поливу;
- Концентрація цезію-137 у воді, Бк/л;
- Час від сухого випадіння до збору урожаю;
- Концентрація активності в повітрі.

#### *Параметри моделі***.**

До складу цієї групи входять наступні характеристики:

- сума ефективних температур за весь вегетаційний період;
- сума ефективних температур (час максимуму 1);
- сума ефективних температур (час максимуму 2);
- максимальна площа листкової поверхні;
- біологічний нуль культури, для якої ведеться розрахунок;
- швидкість утрати активності радіонукліда за рахунок погодних умов;
- константа радіоактивного розпаду;
- урожайність всієї сирої маси с.-г. культур та господарськокорисної його частини;
- утримання активності радіонукліда в ґрунті на початок вегетаційного періоду;
- коефіцієнти розподілу та накопичення радіонуклідів в ґрунті та рослині;
- коефіцієнти зміни активності радіонуклідів в продуктах переробки;
- параметри ґрунту (вміст гумусу, кислотність, вміст рухомого калію);
- дози внесених в ґрунт добрив та вапни.

### 2.2.2 Підготовка і введення вхідної інформації для виконання розрахунків на ПЕОМ

Для моделювання забруднення ґрунтово-рослинного покриву радіонуклідами створено програму для ПОЕМ на мові програмування "ФОРТРАН", файл "ecplant.for". Виконуючий розрахунки файл носить назву " ecplant.exe". Програма знаходиться у фонді алгоритмів та програм кафедри агрометеорології та агрометеорологічних прогнозів ОДЕКУ.

Для виконання розрахунків для кожного географічного пункту на ПЕОМ створюється файл даних. Файлу даних, якій вводиться, надається ім'я « ecplant. dat».

Він готується у такому порядку:

Перший рядок складається з чотирьох чисел:

- 1) назва пункту, пишеться буквами, починаючи з другої позиції;
- 2) рік складання розрахунку , пишеться дві останні цифри року через одну позицію після назви пункту;
- 3) дата розрахунку, пишеться цифрами через одну позицію після

року;

4) місяць розрахунку, пишеться цифрами через одну позицію після дати.

Другий рядок складається з одного числа:

- n кількість розрахункових декад, число ціле, записується в трьох позиціях.
- Третій рядок: ts масив середньодекадних температур повітря, число ціле, в шести позиціях з одним знаком після коми.
- Четвертий рядок: W(0) масив запасів продуктивної вологи у орному шарі ґрунту, число ціле, в шести позиціях з одним знаком після коми.
- П'ятий рядок: dv масив кількості днів в розрахункових декадах. число ціле, в трьох позиціях.
- Шостий рядок: dvр масив часу вегетаційного поливу до збору врожаю, в трьох позиціях.

Сьомий рядок: pnor - норма вегетаційного поливу;

Восьмий рядок: Cw – концентрація радіонукліду у воді;

Дев'ятий рядок: dvdry – час сухого випадіння до збору урожаю;

- Десятий рядок: CAdry концентрація активності радіонуклідів в повітрі;
- Одинадцятий рядок інформаційний масив (масив "sol"). Містить тридцять шість чисел, кожне число кодується у дев'яті позиціях з шестью знаками після коми:
	- sol (1) сума ефективних температур більш біологічного мінімуму від початку до кінця вегетації;
	- sol  $(2)$  сума ефективних температур (час максимуму 1);
	- sol (3) сума ефективних температур (час максимуму 2);
	- sol (4) максимальна площа листкової поверхні;
	- sol (5) біологічний нуль культури, для якої ведеться розрахунок;
	- sol (6) ефективне утримання води;
	- sol (7) швидкість утрати активності радіонукліда за рахунок погодних умов;
	- sol (8) константа радіоактивного розпаду;
	- sol (9) урожай всієї сирої біомаси рослин;
	- sol (10) урожай господарсько-корисної частини біомаси рослин;
	- sol (11) утримання активності радіонукліду в ґрунті на начало вегетаційного періоду;
	- sol (12) швидкість фіксації радіонукліду в ґрунті;
	- sol (13) швидкість просочування води в ґрунті;
	- sol (14) глибина прикореневого орного шару ґрунту;

sol (15) – щільність прикореневого орного шару ґрунту;

sol (16) – середні за вегетаційний період запаси вологи в прикореневому орному шарі ґрунту;

- sol (17) коефіцієнт розподілу;
- sol (18) коефіцієнт накопичення грунт-рослина;
- sol (19) тривалість вегетаційного періоду;
- sol (20) середній коефіцієнт переходу радіонукліду з води в рослину;
- sol (21) максимальна швидкість осадження;
- sol (22) коефіцієнт зміни активності радіонукліду при виготовленні продукту 1;
- sol (23) термін зберігання продукту 1;
- sol (24) коефіцієнт зміни активності радіонукліду при виготовленні продукту 2;
- sol (25) термін зберігання продукту 2;
- sol (26) коефіцієнт зміни активності радіонукліду при виготовленні продукту 3;
- sol (27) термін зберігання продукту 3;
- sol (28) коефіцієнт зміни активності радіонукліду при виготовленні продукту 4;
- sol (29) термін зберігання продукту 4;
- sol (30) вхідний вміст калію в ґрунті;
- sol (31) доза внесення калійних добрив;
- sol  $(32)$  внесення вапни;
- sol (33) найменша польова вологоємність у шарі ґрунту 0-20см;
- sol (34) коефіцієнт співвідношення накопичення радіонукліду в господорсько-користної частині до накопичення в загальній біомасі врожаю;
- sol (35) рН сольовий витяжці з ґрунтового розчину;
- sol  $(36)$  вміст гумусу в ґрунті.

2.2.3 Вихідна інформація – результати розрахунків

Інформація, що виводиться міститься у файлі «ecplant. res». Результати розрахунків видаються у вигляді таблиць (Додаток Б) в наступному порядку.

Спочатку видається початкова інформація для розрахунків.

Потім послідовно за кожну декаду розрахункового періоду виводиться п'ять розрахункових таблиць (Додаток Б):

Таблиця 1 містить інформацію про:

- середню температуру повітря,  $(ts1, {}^{0}C)$ ;
- суму ефективних температур наростаючим підсумком (ts2, <sup>0</sup>C);
- сумарну біомасу сільськогосподарської культури (М, ц/га);
- біомасу господарсько-корисної частини рослин, (mp, ц/га);
- значення площі листя (LL, м<sup>2</sup>/м<sup>2</sup>).

Таблиця 2 містить інформацію про:

- активність радіонукліду після сухих випадінь (CLdsum, Бк/кг) ;
- активність радіонукліду після поливу (CLwsum, Бк/кг);
- активність радіонукліду від кореневого поглинання (Crsum, Бк/кг);
- загальна активність радіонукліду в загальній біомасі (Ct, Бк/кг);

Таблиця 3 містить інформацію про:

- активність радіонукліду після сухих випадінь(CLdsmx, Бк/кг) ;
- активність радіонукліду після поливу(CLwsmx, Бк/кг);

– активність радіонукліду від кореневого поглинання (Crsumx,  $K(\kappa)$ :

– загальна активність радіонукліду в господарсько-корисної частині врожаю(Ctx, Бк/кг);

Таблиця 4 містить інформацію про:

- ефективність внесення добрив,
- ефективність внесення вапни,
- функція впливу рН на накопичення радіонукліду(відн.од.);
- функція впливу гумусу на накопичення радіонукліду(відн.од.);
- функція впливу калію на накопичення радіонукліду(відн.од.);
- функція впливу суми агрохімічних властивостей ґрунту на накопичення радіонукліду (відн.од.).

Таблиця 5 містить інформацію про:

- активність радіонукліду в загальній біомасі;
- загальна активність радіонукліду в господарсько-корисної частині врожаю;
- концентрація активності в готовому к вживанню продукті 1;
- концентрація активності в готовому к вживанню продукті 2;
- концентрація активності в готовому к вживанню продукті 3;
- концентрація активності в готовому к вживанню продукті 4.

### 3 ВИМОГИ ДО ОКРЕМИХ РОЗДІЛІВ КУРСОВОГО ПРОЕКТУ

3.1 Вимоги до вступу

Вступ містить коротку характеристику сучасного стану грунтоворослинного покриву в умовах техногенезу. Значність вибраної культури в агропромисловому комплексі. Формулюється мета курсового проекту та наводиться перелік матеріалів агроекологічних спостережень , на основі яких виконується даний проект. Вказується які програми для ПЕОМ використовувались при виконанні проекту.

3.2 Вимоги до розділу 1. " Агроекологічні умови вирощування культури на досліджуваної території "

Цей розділ виконується на основі вивчення літератури, яка присвячена ґрунтово-кліматичному опису території та біологічним особливостям обраної для виконання курсового проекту сільськогосподарської культури. В розділі дається характеристика основних ґрунтів, агрокліматичних особливостей території, що вивчається в курсовому проекті, забруднення ґрунтово-рослинного покриву хімічними речовинами. Стосовно культури висвічується потреба її в світлі, теплі, волозі, мінеральному живленні, відношенні до ґрунтів. Розглядається вплив забруднювачів на рослини. При описуванні природних ресурсів території, біологічних особливостей культури та забруднення ґрунтоворослинного покриву обов'язково необхідно робити посилання на літературні джерела.

### 3.3Вимоги до розділу 2. "Огляд існуючих формул (моделей)…" стосовно обраної тематики

На основі наведеного в даних методичних вказівках переліку літературних джерел виконується огляд формул (моделей) стосовно обраної тематики курсового проекту. Обов'язково приводяться необхідні посилання на використані для огляду літературні джерела.

### 3.4 Вимоги до розділу 3. "Моделювання забруднення …" стосовно обраної тематики

В цьому розділі виконується опис структури моделі, яка використовується для виконання розрахунків (*падрозділ 3.1* структури курсового проекту). Підрозділ 3.1 виконується за допомогою конспекту лекцій (Жигайло О.Л. Моделювання антропогенного забруднення ґрунтово-рослинного покриву та методи контролю: Конспект лекцій. – Дніпропетровськ: "Економіка", 2005. – 107с.)

*Підрозділ 3.2* виконується за допомогою методичних вказівок, що описані в розділі 2 (стосовно обраної теми курсового проекту).

*Підрозділ 3.3.* структури курсового проекту "Аналіз результатів моделювання…" стосовно обраної теми містить опис динаміки ( в табличному та графічному вигляді) розрахованих величин, порівняння результатів розрахунків:

– для теми "Моделювання забруднення важкими металами посівів сільськогосподарських культур" розглядаються показники: значення абсолютно сухої біомаси листя, стебел, коренів, генеративних органів, всієї абсолютно сухої біомаси, площі листя, значення функції впливу внесення добрив та фосфогіпсу на продуктивність посіву, значення функції впливу засолення ґрунтів на продуктивність посіву, значення функції впливу осолонцювання ґрунтів на продуктивність посіву, значення функції впливу забруднення ґрунтово-рослинного покриву важкими металами.

– для теми "Моделювання забруднення радіонуклідами урожаю сільськогосподарських культур та продуктів їх переробки" розглядаються показники: значення загальної біомаси та господарсько-корисної частини сільськогосподарських культур, площі листя; активності радіонукліду в загальній та господарсько-корисної частині від кореневого поглинання та після поливу; активності радіонукліду в продуктах переробки господарсько-корисної частини рослин; значення функції впливу внесення калійних добрив і вапни, значення функції впливу агрохімічних властивостей ґрунту.

При виконанні аналізу для побудови графіків динаміки різноманітних показників, отриманих при виконанні розрахунків за допомогою моделей, використовуються стандартні програми для ПЕОМ: МНК, MICROSTAT, STATGRAPHICS, EXCEL, які є у фонді алгоритмів та програм кафедри агрометеорології та агрометеорологічних прогнозів.

### 3.5. Вимоги до розділу "ВИСНОВКИ"

Завершальним розділом курсового проекту є висновки. Вони дають уяву про те, як зумів студент виконати поставлену у вступі задачу. Висновки повинні бути написані стисло і лаконічно, вміщувати 5-6 пунктів. У висновках необхідно коротко привести головні результати виконаних досліджень.

### 3.6. Вимоги до розділів "ПЕРЕЛІК ПОСИЛАНЬ" та "ДОДАТКИ"

Вимоги до цих розділів наводяться в розділі 4. "Вимоги до оформлення курсового проекту".

### 4 ВИМОГИ ДО ОФОРМЛЕННЯ КУРСОВОГО ПРОЕКТУ

Вимоги до оформлення курсових , дипломних проектів розроблені в НМВ.

### 4.1 Загальні вимоги

Залежно від особливостей і змісту проект складають у вигляді тексту, ілюстрацій, таблиць або їх сполучень.

Проект (роботу) оформлюють на аркушах формату А4 (210х237мм). За необхідності допускається використання аркушів формату А3 (237х420 мм).

Проект (роботу) можна виконувати від руки чорним чорнилами, машинописним або машинним (за допомогою комп'ютерної техніки) способом на одному боці аркуша білого паперу.

За машинного способу проект виконують згідно з вимогами цього стандарту і стандарту на, виконання документів з використанням друкувальних і графічних пристроїв виведення ЕОМ.

Допускається включення до проекту сторінок, виконаних методом репрографії.

За машинописного способу виконання проект друкують через півтора, інтервали; за машинного - з розрахунку не більше 40 рядків на сторінці за умови рівномірного її заповнення та висотою літер і цифр не менш, ніж 1.8 мм.

Допускається окремі частини проекту виконувати різними способами – машинописним або машинним.

Текст проекту слід друкувати, додержуючись таких розмірів берегів: верхній, лівий і нижній - не менше 20 мм, правий - не менше 10 мм.

Під час виконання проекту необхідно дотримуватись рівномірної щільності, контрастності і чіткості зображення впродовж усього проекту. У проекті мають бути чіткі, не розпливчасті лінії, літери, цифри та інші знаки. Всі лінії, літери цифри і знаки повинні бути однаково чорними впродовж усього проекту.

Окремі слова, формули, знаки які вписують у надрукований текст, мають бути чорного кольору; щільність вписаного тексту має максимально наближуватись до щільності основного зображення.

Помилки, описки та графічні неточності допускається виправляти підчищенням або зафарбовуванням білою фарбою і нанесенням на тому ж місці або між рядками виправленого зображення машинописним способом або від руки. Виправлене повинно бути чорного кольору.

Прізвища, назви установ, організацій, фірм та інші власні назви у проекті наводять мовою оригіналу. Допускається транслітерувати власні назви і наводити назви організацій у перекладі на мову проекту, додаючи (при першій згадці) оригінальну назву.

Розділи і підрозділи повинні мати заголовки. Пункти і підпункти можуть мати заголовки. Структурні елементи: "ЗМІСТ", "ВСТУ'П", "ВИСНОВКИ","ПЕРЕЛІК ПОСИЛАНЬ", "ДОДАТКИ", не нумерують, а їх назви правлять за заголовки структурних елементів.

Заголовки структурних елементів проекту і заголовки розділів слід розташовувати посередині рядка і друкувати великими літерами без крапки у кінці, не підкреслюючи.

Заголовки підрозділів, пунктів і підпунктів проекту слід починати з абзацного відступу і друкувати маленькими літерами, крім першої великої, не підкреслюючи. У кінці заголовків крапки не ставляться.

Абзацний відступ повинен бути однаковим впродовж усього тексту проекту і дорівнювати п'яти знакам.

Якщо заголовок складається з двох ї більше речень, їх розділяють крапкою.

Перенесення слів у заголовку розділу не допускається.

Відстань між заголовком і подальшим чи попереднім текстом має бути:

– за рукописного способу: не менше, ніж два рядки;

– за машинописного способу: не менше, ніж три інтервали;

– за машинного способу: не менше, ніж два рядки.

Відстань між основами рядків заголовку, а також між двома заголовками приймають такою, як у тексті.

Не допускається розміщувати назву розділу, підрозділу, а також пункту і підпункту в нижній частині сторінки, якщо після неї розміщено тільки один рядок тексту.

4.2 Нумерація сторінок проекту

Сторінки проекту слід нумерувати арабськими; цифрами, додержуючись наскрізної нумерації впродовж усього тексту проекту. Номер сторінки проставлять у правому верхньому куті сторінки без крапки в кінці.

Титульний аркуш включають до загальної нумерації сторінок проекту. Номер сторінки на титульному аркуші не проставляють.

Ілюстрації та таблиці, розмішені на окремих сторінках, включають, до загальної нумерації сторінок проекту.

4.3 Нумерація розділів, підрозділів, пунктів, підпунктів

Розділи, підрозділи, пункти, підпункти проекту слід нумерувати арабськими цифрами.

Розділи проекту повинні мати порядкову нумерацію в межах викладення суті проекту і позначатися арабськими цифрами без крапки, Наприклад 1, 2, 3 і т. д.

Підрозділи повинні мати порядкову нумерацію в межах кожного розділу.

Номер підрозділу складається з номера, розділу і порядкового номера підрозділу, відокремлених крапкою.

Після номера підрозділу крапку не ставлять, наприклад, 1.1, 1.2 і т. д.

Пункти повинні мати порядкову нумерацію в межах кожного розділу або підрозділу.

Номер пункту складається з номера розділу і порядкового номера пункту, або з номера розділу, порядкового номера підрозділу та порядкового номера пункту, відокремлених крапкою. Після номера пункту крапку не ставлять, наприклад, 1.1, 1.2, або 1.1.1, 1.1.2 і т. д.

Якщо розділ або підрозділ складається з єдиного пункту, або пункт складається з одного підпункту, його нумерують.

4.4 Ілюстрації

Ілюстрації (креслення, рисунки, графіки, схеми, діаграми, фотознімки) слід розміщувати у проекті безпосередньо після тексту, де вони згадуються вперше, або на наступній сторінці. На всі ілюстрації мають бути посилання у проекті.

Якщо .ілюстрації створені не автором проекту, необхідно при поданні їх у проекті дотримуватись вимог чинного законодавства про авторські права.

Креслення, рисунки, графіки, схеми, діаграми, розміщені у проекті, мають відповідати вимогам стандартів "Единой системы конструкторской документации" та "Единой системы программной документации".

Ілюстрації можуть мати назву, яку розміщують під ілюстрацією.

За необхідності під ілюстрацією розміщують пояснювальні дані (підрисунковий текст).

Ілюстрація позначається словом "Рисунок …", яке разом з назвою ілюстрації розміщують після пояснювальних даних, наприклад, "Рисунок 3.1 – Схема розміщення".

Ілюстрації слід нумерувати арабськими цифрами порядковою нумерацією в межах розділу, за винятком ілюстрацій, наведених у додатках.

Номер ілюстрації складається з номера розділу і порядкового номера ілюстрації, відокремлених крапкою, наприклад, рисунок 3.2 - другий рисунок третього розділу.

Якщо у проекті вміщено тільки одну ілюстрацію, її нумерують згідно з вищевказаними вимогами.

4.5 Таблиці

Цифровий матеріал, як правило, оформлюють у вигляді таблиць.

Горизонтальні та вертикальні лінії які розмежовують, рядки таблиці; а також лінії зліва, справа ї знизу, що обмежують таблицю, можна не проводити, якщо їх відсутність не утруднює користування таблицею.

Таблицю слід розташовувати безпосередньо після тексту, у якому вона згадується вперше, або на наступній сторінці.

На всі таблиці мають бути посилання в тексті проекту.

Таблиці слід нумерувати арабськими цифрами порядковою нумерацією в межах розділу, за винятком таблиць, що наводяться у додатках.

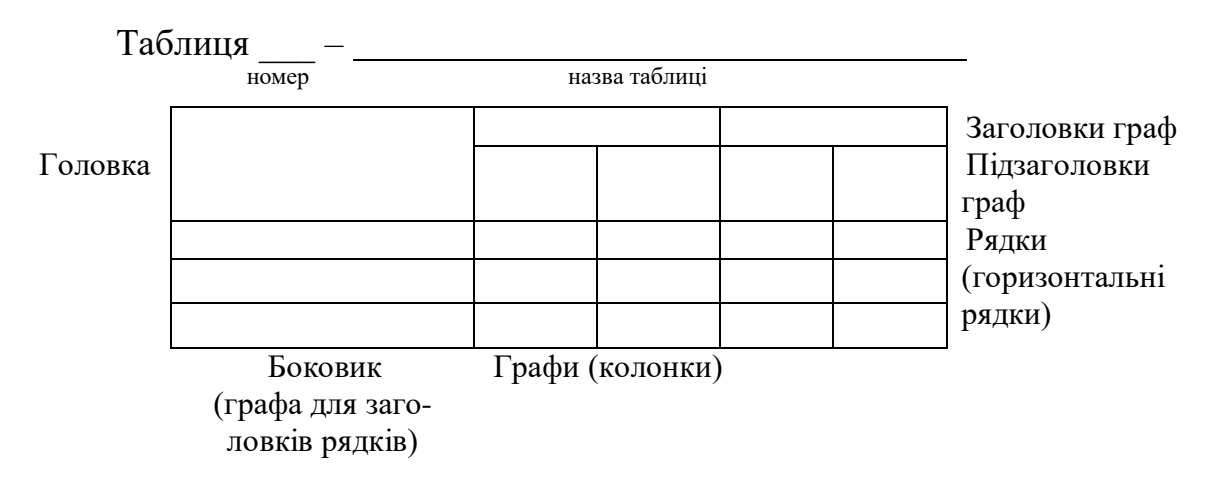

Номер таблиці складається в номера розділу і порядкового номера. таблиці, відокремлених крапкою, наприклад, таблиця 2.1 - перша таблиця другого розділу.

Якщо у проекті одна, таблиця, її нумерують згідно з вищевказаними вимогами.

Таблиця може мати назву, яку друкують малими літерами (крім першої великої) і вміщують над таблицею. Назва має бути стислою і відбивати зміст таблиці.

Якщо рядки або графи таблиці виходять за межі формату сторінок, таблицю поділяють на частини, розміщуючи одну частину під одною; або поруч, або переносячи частину таблиці на наступну сторінку, повторюючи в кожній частині таблиці її головку і боковик.

При поділі таблиці на частини допускається її головку або боковик заміняти відповідно номерами граф чи рядків, нумеруючи їх арабськими цифрами у першій частіші таблиці.

Слово "Таблиця …" вказують один раз зліва над першою частиною таблиці, над іншими частинами пишуть: "Продовження таблиці …" з зазначенням номера таблиці.

Заголовки граф таблиці пишуть з великої літери. а підзаголовки - з малої, якщо вони складають одне речення з заголовком.

Підзаголовки, що мають самостійне значення, пишуть з великої літери. В кінці заголовків і підзаголовків таблиць крапки не ставлять. Заголовки і підзаголовки граф указують в однині.

4.6 Переліки

Переліки, за потреби, можуть бути наведені всередині пунктів або підпунктів. Перед переліком ставлять двокрапку.

Перед кожною позицією переліку слід ставити малу літеру української абетки з дужкою, або, не нумеруючи - дефіс (перший рівень деталізації) .

Для подальшої деталізації переліку слід використовувати арабські цифри з дужкою (другий рівень деталізації).

*Приклад*

а) форма і розмір клітин;

б) живий склад клітин:

1) частини клітин;

2) неживі включення протопластів:

в) утворення тканини.

Переліки першого рівня деталізації друкують малими літерами з абзацного відступу, другого рівня - з відступом відносно місця розташування переліків першого рівня.

4.7 Формули та рівняння

Формули та рівняння розташовують безпосередньо після тексту, в якому вони згадуються, посередині сторінки.

Вище і нижче кожної формули або рівняння повинно бути залишено не менше одного вільного рядка.

Формули і рівняння у проекті (за винятком формул і рівнянь, наведених у додатках) слід нумерувати порядковою нумерацією в межах розділу.

Номер формули або рівняння складається з номера розділу і порядкового номера формули або рівняння, відокремлених крапкою, наприклад, формула (1.3) - третя формула першого розділу.

Номер формули або рівняння зазначають на рівні формули або рівняння в дужках у крайньому правому положенні на рядку.

Пояснення значень символів і числових коефіцієнтів, що входять до формули або рівняння, слід наводити безпосередньо під формулою у тій послідовності, в якій вони наведені у формулі чи рівнянні.

Пояснення значення кожного символу та числового коефіцієнта слід давати з нового рядка. Перший рядок пояснення починають з абзацу словом "де" без двокрапки.

*Приклад*  "Відомо, що

$$
Z = \frac{M_1 - M_2}{\sqrt{\sigma_1^2 + \sigma_2^2}},
$$
\n(3.1)

де  $M_1$ ,  $M_2$  – математичне очікування;

 $\sigma_1$ ,  $\sigma_2$  – середнє квадратичне відхилення міцності та навантаження."

Переносити формули чи рівняння на наступний рядок допускається тільки на знаках виконуваних операцій, повторюючи знак операції на початку наступного рядка. Коли переносять формули чи рівняння на знакові операції множення, застосовують знак "x".

Якщо у звіті тільки одна формула чи рівняння, їх нумерують згідно з вищевказаними вимогами.

Формули, що йдуть одна за одною й не розділені текстом, відокремлюють комою і інтервалом.

*Приклад*

$$
f_1(x, y) = S_1 \quad i \quad S_1 \le S_{1max} \,, \tag{1.1}
$$

$$
f_2(x, y) = S_2 \quad i \quad S_2 \le S_{2max} \,. \tag{1.2}
$$

#### 4.8. Посилання

Посилання в тексті проекту на джерела слід зазначати порядковим номером за переліком посилань, відділеним двома квадратними дужками, наприклад, "… у роботах [1-7] …".

Допускається наводити посилання на джерела у виносках, при цьому оформлення посилання має відповідати його бібліографічному опису за переліком посилань із визначенням номера.

#### *Приклад*

Цитата в тексті: "…у загальному обсязі робочого часу частка інформаційної роботи перевищує 70% [6]".

Відповідний опис у переліку посилань:

6. Автоматизація робіт в установах //ТІІЕР. -№ 4. -М: Мир, 1983.- С.66 - 76.

При посиланнях на розділи, підрозділи, пункти, підпункти, ілюстрації, таблиці, формули, рівняння, додатки зазначають їх номери.

При посиланнях слід писати: "… у розділі 4 …", "… дивись 2.1 …", "… за 2.3.4 …", "… відповідно до 2.3.4.1 …", "… на рис. 1.3 …", "… у таблиці 3.2 …", "… (див. 3.2) …", "… за формулою (3.1) …", "… у рівняннях (1.23) - (1.25) …", "… у додатку Б …".

4.9 Перелік умовних позначень, символів, одиниць, скорочень і термінів

Перелік повинен розташовуватись стовпцем. Ліворуч в абетковому порядку наводять умовні позначення, символи, одиниці, скорочення і терміни, праворуч – їх детальну розшифровку.

4.10 Додатки

В додатках приводиться роздруківка результатів розрахунків на ПЕОМ відповідно до обраної теми курсового проекту: файл «LNMOD. res» або «ecplant. res» .

Додатки слід сформувати як продовження проекту на його наступних сторінках, розташовуючи додатки в порядку появи посилань на них в тексті проекту.

Кожний додаток повинен починатися з нової сторінки. Додаток повинен мати заголовок, надрукований вгорі малими літерами з першої великої, симетрично відносно тексту сторінки. посередині рядка над заголовком малими літерами з першої великої повинно бути надруковано слово "Додаток" і велика літера, що позначає додаток.

Додатки слід, позначати послідовно великими літерами української абетки, за винятком літер Ґ, Є, З, І, Ї, Й, О, Ч, Ь, наприклад, додаток А, додаток Е і т. д.

Один додаток позначається як додаток А.

Додатки повинні мати спільну з рештою проекту наскрізну нумерацію сторінок.

## Перелік рекомендованої літератури

- 1. Агрокліматичний довідник по Вінницькій, Волинській, Житомирській, Київській, південних районах Львівської, Львівській, Ровенській, Станіславській, Тернопільській, Хмельницькій і Черкаській областях. – Київ: Держсільгоспвидав УРСР, 1959.
- 2. Агрокліматичний довідник по Закарпатській і Чернівецькій областях. – Київ: Держсільгоспвидав УРСР, 1960.
- 3. Агроклиматический справочник по Харьковской области. Л.: Гидрометеоиздат, 1957. – 180 с.
- 4. Агроклиматический справочник по Днепропетровской, Луганской, Одесской, Полтавской, Сумской, Херсонской и Черниговской областям. – Л.: Гидрометеоиздат, 1958.
- 5. Агроклиматический справочник по Донецкой, Запорожской, Кировоградской, Крымской и Николаевской областям. – Л.: Гидрометеоиздат, 1959.
- 6. Агроэкология. / Под ред. В.А. Черникова, А.И. Чекереса. М.: Колос, 2000. – 536 с.
- 7. Агроэкология. Методология, технология, экономика / В.А. Черников, И.Г. Грингоф, В.Т. Емцев и др.; под ред.. В.А. Чернигова, А.И. Чекереса. – М.: Колос, 2004. – 400с
- 8. Войцехович О.В. Управление качеством поверхностных вод в зоне влияния аварии на Чернобыльской АЭС. К.: УкрНИГМИ, 2001.– 135с.
- 9. Галямин Е. П. Оптимизация оперативного распределения водных ресурсов в орошении. – Л.: Гидрометеоиздат, 1981. – 272 с.
- 10.Довідник з агрокліматичних ресурсів України/ Агрокліматичні умови росту та розвитку основних сільськогосподарських культур. К.: Держкомгідромет України. – 1993.- Серія 2.- Ч. 2. с. 567 - 573
- 11.Довідник з агрокліматичних ресурсів України. (Серія 2, ч. 2). Агрокліматичніумови росту та розвитку основних сільськогосподарських культур. – Київ: ДОД Держкомгідромету України. 1993. – 718 с.
- 12.Довідник з агрокліматичних ресурсів України. (Серія 2, ч. 1), Агрокліматичні ресурси.. – Київ: ДОД Держкомгідромету України. 1995. Том 1. – 201 с.
- 13.Довідник з агрохімічного та агроекологічного стану ґрунтів України./ под ред. Б.С. Носка, Б.С. Прістера, М. В. Лободи. К.: "Урожай", 2006. – 334с.
- 14.Ефремов И.В. Моделирование почвенно-растительных систем. М.: Издательство ЛКИ, 2008. – 152 с.
- 15.Жигайло О.Л. Моделювання антропогенного забруднення ґрунтово-рослинного покриву та методи контролю: Конспект лекцій. – Дніпропетровськ: "Економіка", 2005. – 107с.
- 16.Жовинский Э.Я., Кураева И.В. Геохимия тяжелых металлов в почвах Украины. - К.: Наукова думка, 2002, 213с.
- 17.Кабате Пендиас., Пендиас Х. Микроэлементы в почвах и растениях. – М.: Мир,1989. –379 с.
- 18.Ковальчук П. І. Моделювання і прогнозування стану навколишнього середовища: Навч. Посібник. – К.: Либідь, 2003. – 208 с.
- 19.Краткий агроклиматический справочник Украины. Л.: Гидрометеоиздат, 1976. –256 с.
- 20.Моделирование продуктивности агроэкосистем. /Н.Ф. Бондаренко, Е.Е. Жуковский, И.Г. Мушкин и др. – Л.: Гидрометеоиздат, 1982. – 264с.
- 21.Моделирование роста и продуктивности сельскохозяйственных культур. /Под ред. Ф.В.Т. Пеннинга де Фриза и Х.Х. ван Лаара – Л.: Гидрометеоиздат, 1986. – 320 с.
- 22.Моделирование процессов засоления и осолонцевания почв /Отв. ред. В.А. Ковда, И. Собольч – М.: Наука, 1980 – 262 с.
- 23.Науково-прикладний довідник з агрокліматичних ресурсів України (средньобластні показники). Серія 2, ч. 3. – Київ: ДОД Держкомгідромету України, 1994. – 61 с.
- 24.Научно-прикладной справочник по климату СССР. Серия 1–4. Л.: Гидрометеоиздат, 1985-1989.
- 25.Образцов А.С. Системный метод применения в земледелии.- М.: Агропрмиздат, 1990, 303с.
- 26.Полевой А.Н.. Методическое пособие по разработке динамикостатистических методов прогнозирования урожайности сельскохозяйственных культур. –М.: Гидрометеоиздат, 1981. – 36 с.
- 27.Полевой А.Н. Прикладное моделирование и прогнозирование продуктивности посевов. - Л.: Гидрометеоиздат, 1988, 320с.
- 28.Полевой А.Н., Хохленко Т.Н. Моделирование формирования урожая сельскохозяйственных культур в условиях орошения черноземов придунайской провинции. // Почвоведение, 1995,№ 12. – с.  $1518 - 1524$ .
- 29.Полуэктов Р.А. Динамические модели агроэкосистемы. –Л.: Гидрометеоиздат, 1991. – 312 с.
- 30.Предельно-допустимые концентрации (ПДК) химических веществ в почвах и допустимые уровни их содержания по показателям вредности (по состоянию на 1.01.1991 г.). – Мин. Охраны окружающей среды Украины. – 1992.
- 31.Прохоров В.П. Миграция радиоактивных загрязнений в почвах. Физико-химические механизмы и моделирование. / под ред. Р.М. Алексахина. – М.: Энергоиздат, 1881. – 98 с.
- 32.Пути миграции искусственных радионуклидов в окружающей среде. Радиоэкология после Чернобыля: Пер. с англ./ Под ред. Ф.Уорнера и Р. Харрисона. – М.: Мир, 1999. – 512с.
- 33.Сафранов Т.А., Польовий А.М., Коніков Є.Г., Ротар М.Ф., Ільїна В.Г., Паєвська Л.А., Сучков І.О. Антропогенне забруднення геологічного середовища та грунтово-рослинного покриву. – Одеса: "ТЄС", 2003.–260с.
- 34.Середня декадна та місячна температура повітря. Середня декадна та місячна сума опадів (за період 1961–1990 роки). – Київ: ДОД Українського гідрометеорологічного центру. 2000. – 31 с.
- 35.Сиротенко О.Д. Математическое моделирование водно-теплового режима и продуктивности агроэкосистем. – Л.: Гидрометеоиздат,  $1981 - 167$  c.
- 36.Справочник агрогидрологических свойств почв Украинской ССР. //Под ред. А.А. Мороз. – Л.: Гидрометеоиздат, 1965. – 550 с.
- 37.Справочник агрохимика /под ред. Д.А. Коренькова. М.: Россельхозиздат. 1980. – 284 с.
- 38.Строганова М.А. Математическое моделирование формирования качества урожая. – Л., Гидрометеоиздат, 1986. – 151 с.
- 39.Фокин А.Д., Лур'є а А.А, Торшин С.П. Сельскохозяйственная радиология.- М.: Дрофа, 2005. -367с.
- 40.Франс Дж., Торили Дж. Х.М. Математические модели в сельском хозяйстве. – М.: Агропрмиздат, 1987.

ДОДАТОК А

#### \*\*\*\*\*\*\*\*\*\*\*\*\*\*\*\*\*\*\*\*\*\*\*\*\*\*\*\*\*\*\*\*\*\*\*\*\*\*\*\*\*\*\*\*\*\*\*\*\*\*\*\*\*\*\*\*\*\*\*\*\*\*\*\*\*\*\*\*\*\*\*\*\*\*\* МОДЕЛЬ РОЗРАХУНКУ ЗАБРУДНЕННЯ ВАЖКИМИ МЕТАЛАМИ С.-Г. КУЛЬТУР В УМОВАХ

ЗРОШЕННЯ

(Brassica oleraceae)

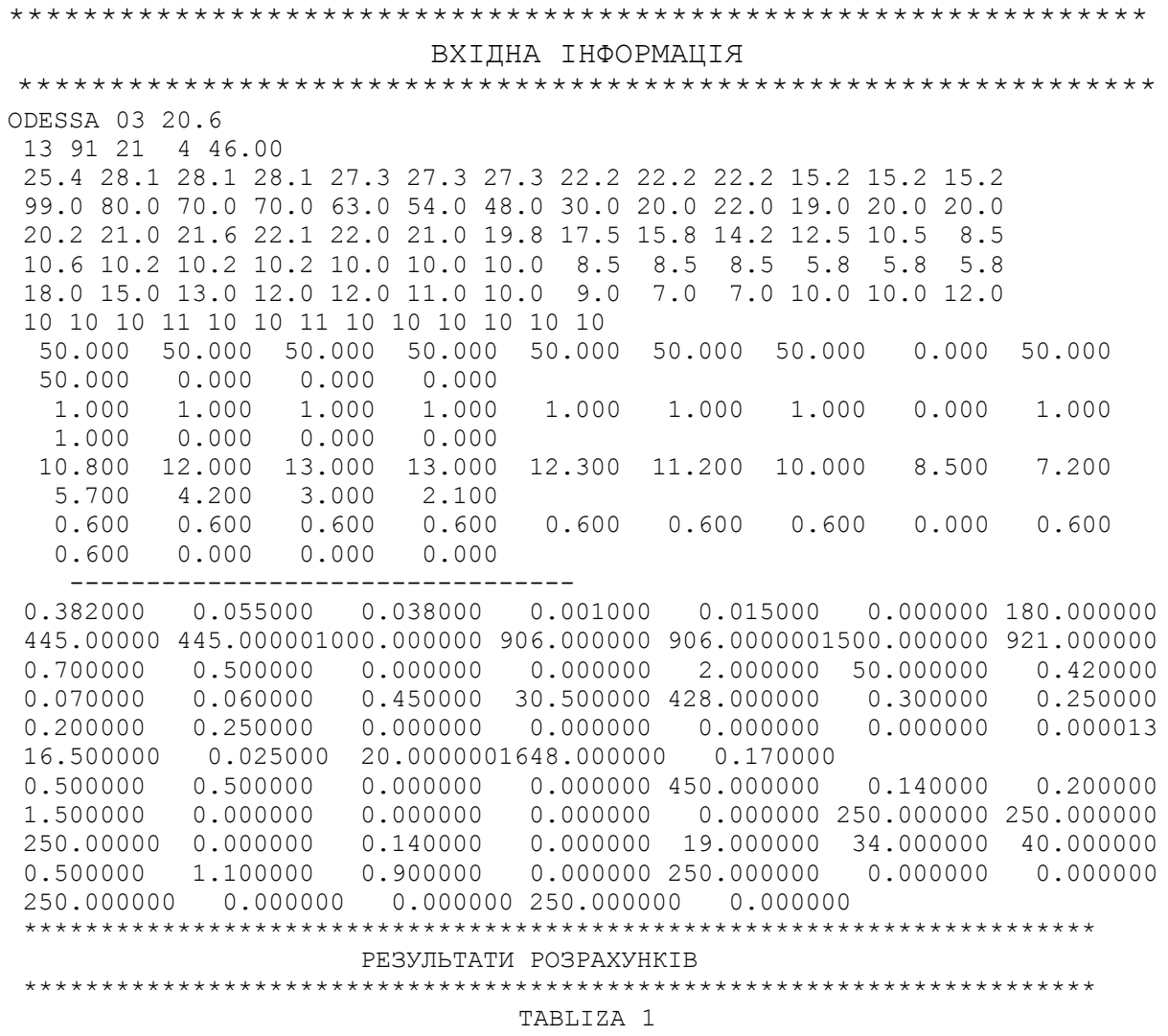

#### БІОМАСА ОКРЕМИХ ОРГАНІВ І ВСІЄЇ РОСЛИНИ

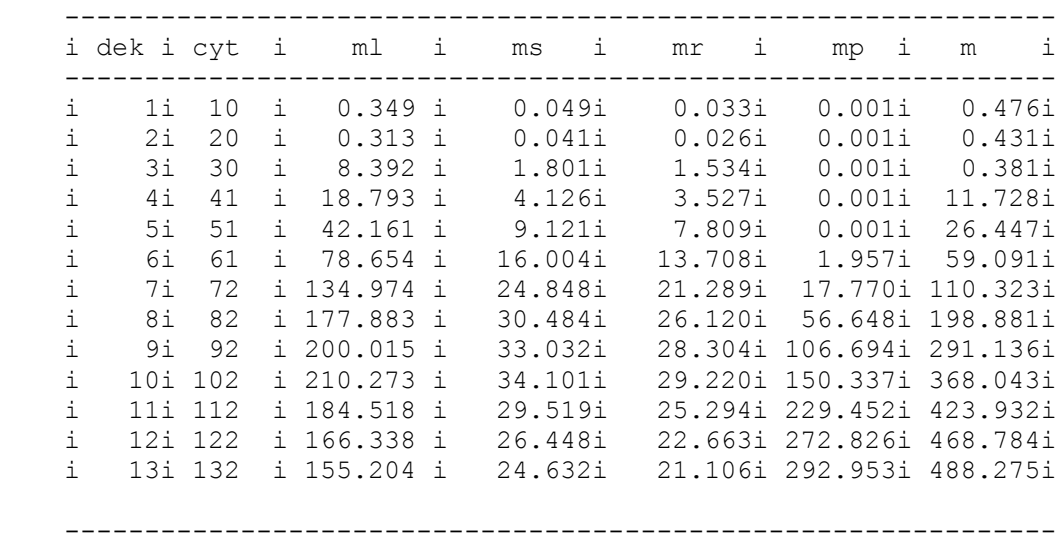

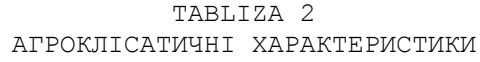

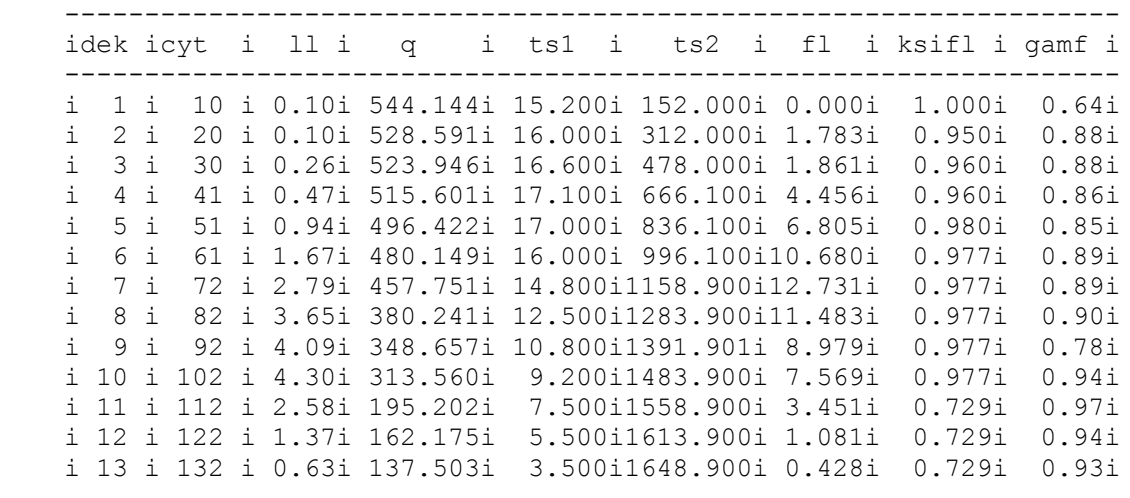

 ------------------------------------------------------------------ TABLIZA 3

РОСТОВІ ФУНКЦІЇ, ОНТОГЕН. КРИВА ФОТОСИНТЕЗУ ТА ДИХАННЯ

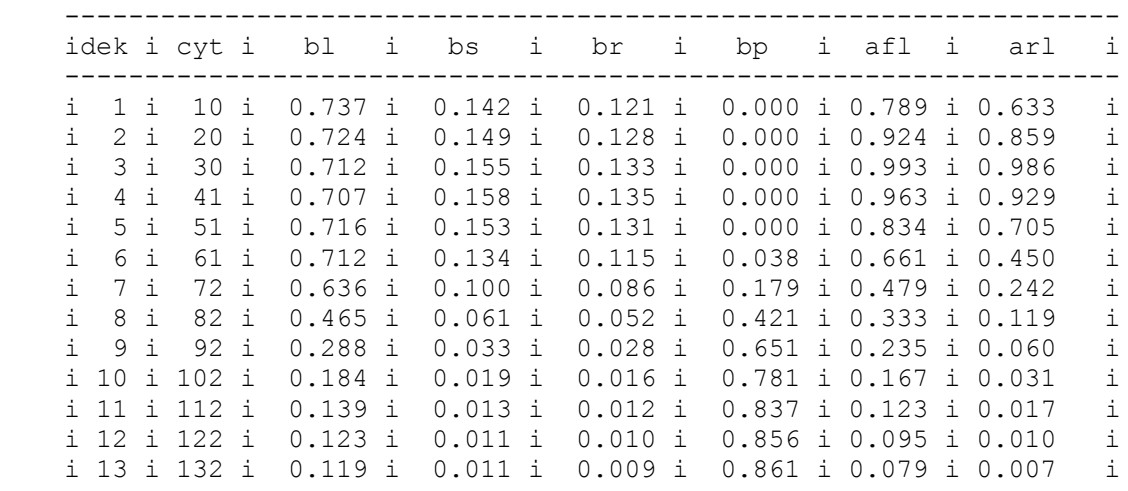

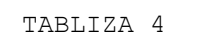

------------------------------------------------------------------

ХАРАКТЕРИСТИКИ ЗАСОЛЕННЯ ҐРУНТУ

| zslp i<br>idekicyti    | f2mn i zslf1 i zslf2 |        |        | i flncp i |  |
|------------------------|----------------------|--------|--------|-----------|--|
| 1i 10i0.178000i<br>i.  | 0.000i               | 0.000i | 1.000i | 0.206i    |  |
| 2i 20i0.178000i<br>i.  | 0.000i               | 0.000i | 1.000i | 0.206i    |  |
| 3i 30i0.178000i<br>i.  | 0.000i               | 0.000i | 1.000i | 0.206i    |  |
| i.<br>4i 41i0.178000i  | 0.000i               | 0.000i | 1.000i | 0.206i    |  |
| i.<br>5i 51i0.178000i  | 0.000i               | 0.000i | 1.000i | 0.2061    |  |
| 6i 61i0.178000i<br>i.  | 0.000i               | 0.000i | 1.000i | 0.206i    |  |
| i.<br>7i 72i0.178000i  | 0.000i               | 0.000i | 1.000i | 0.2061    |  |
| 8i 82i0.178000i<br>i.  | 0.000i               | 0.000i | 1.000i | 0.206i    |  |
| i.<br>9i 92i0.178000i  | 0.000i               | 0.000i | 1.000i | 0.2061    |  |
| 10i102i0.178000i<br>i. | 0.000i               | 0.000i | 1.000i | 0.206i    |  |
| i 11i112i0.178000i     | 0.000i               | 0.000i | 1.000i | 0.2061    |  |
| i 12i122i0.178000i     | 0.000i               | 0.000i | 1.000i | 0.206i    |  |
| i 13i132i0.178000i     | 0.000i               | 0.000i | 1.000i | 0.2061    |  |
|                        |                      |        |        |           |  |

ДОДАТОК Б

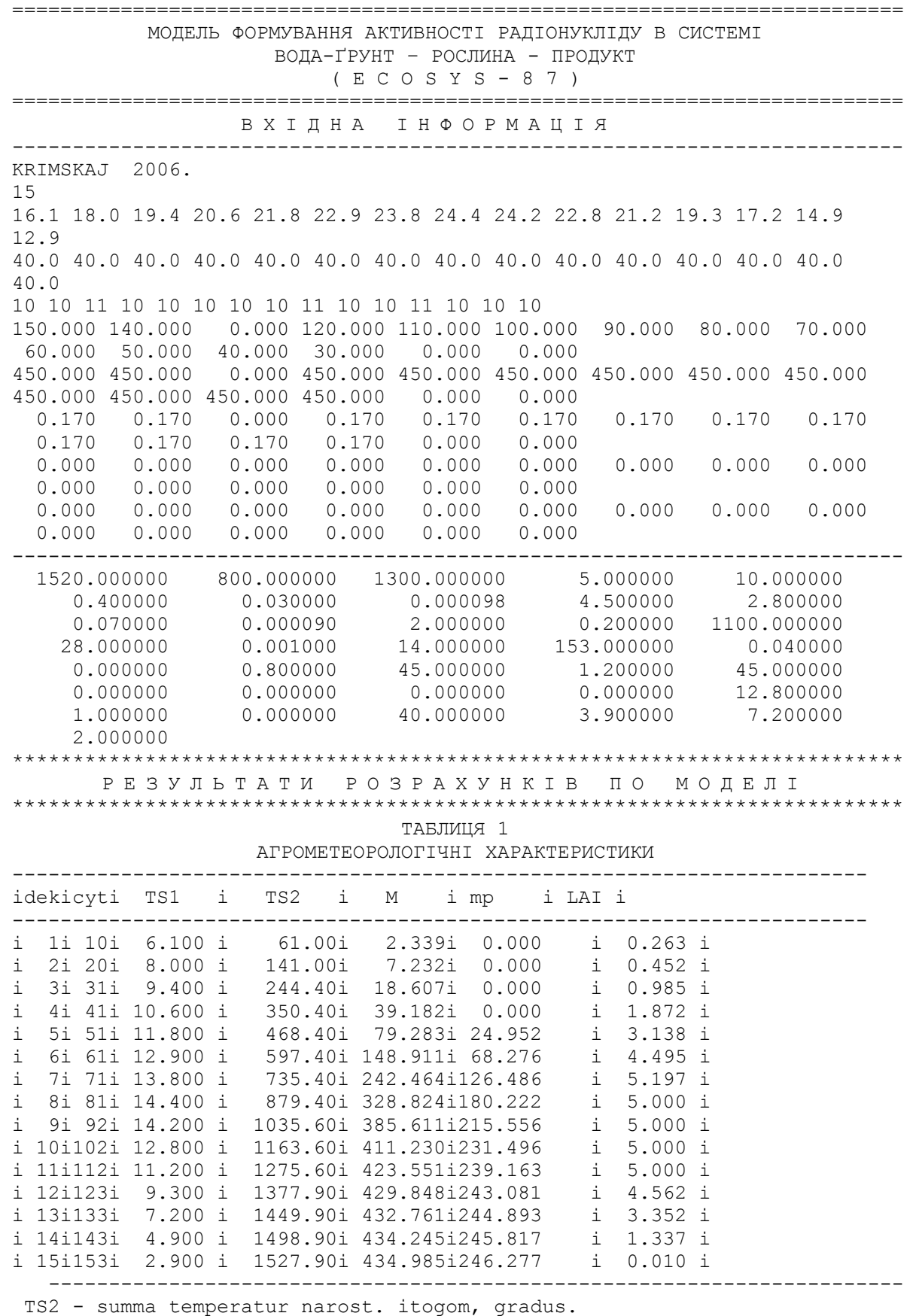

M - summarnaj biomassa narost. itogom, zent./gektar

 mp - biomassa xoz. chasti narost. itogom, zent./gektar LAI - ploschad listjev, m\*2/m\*2

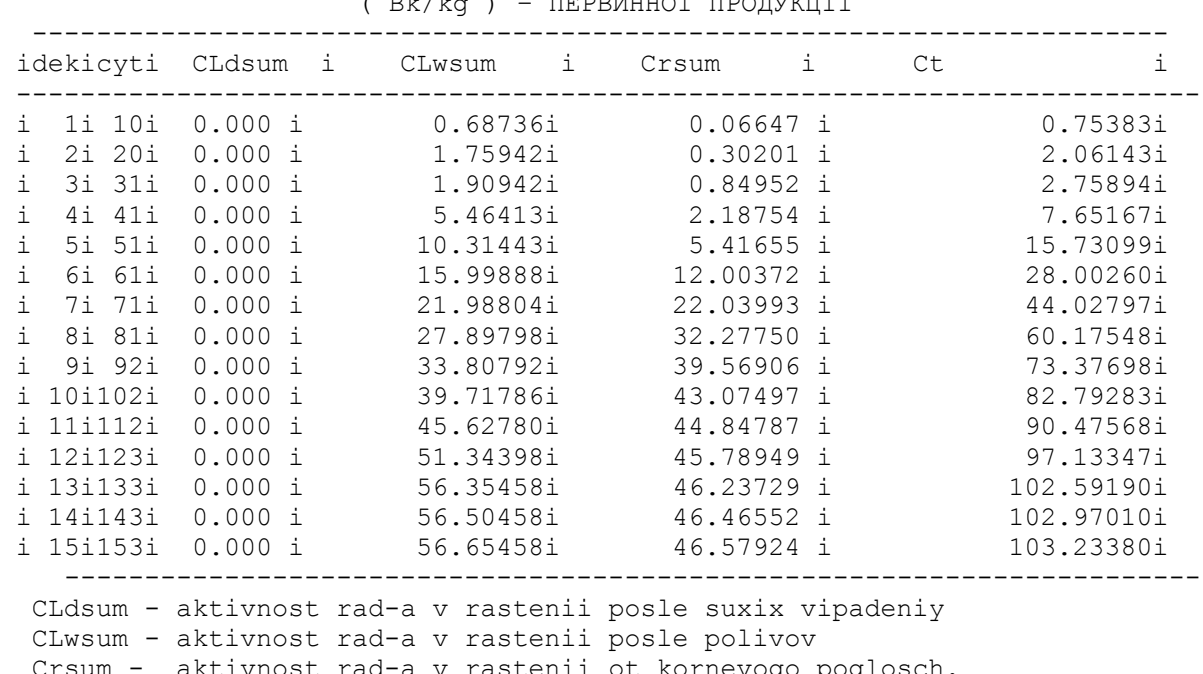

ТАБЛИЦЯ 2 НАКОПИЧЕННЯ РАДІОНУКЛІДУ В ЗАГАЛЬНІЙ БІОМАСІ ВРОЖАЮ  $(Rk/kq)$  – ПЕРВИННОЇ ПРОЛУКЦІЇ

# Crsum - aktivnost rad-a v rastenii ot kornevogo poglosch. Ct - obschaj aktivnost rad-a vo vsey masse rastenij

#### ТАБЛИЦЯ 3

НАКОПИЧЕННЯ РАДІОНУКЛІДУ В ГОСПОДАРСЬКО-КОРИСНОЇ ЧАСТИНІ ВРОЖАЮ ( Bk/kg ) – ПЕРВИННОЇ ПРОДУКЦІЇ

-----------------------------------------------------------------------

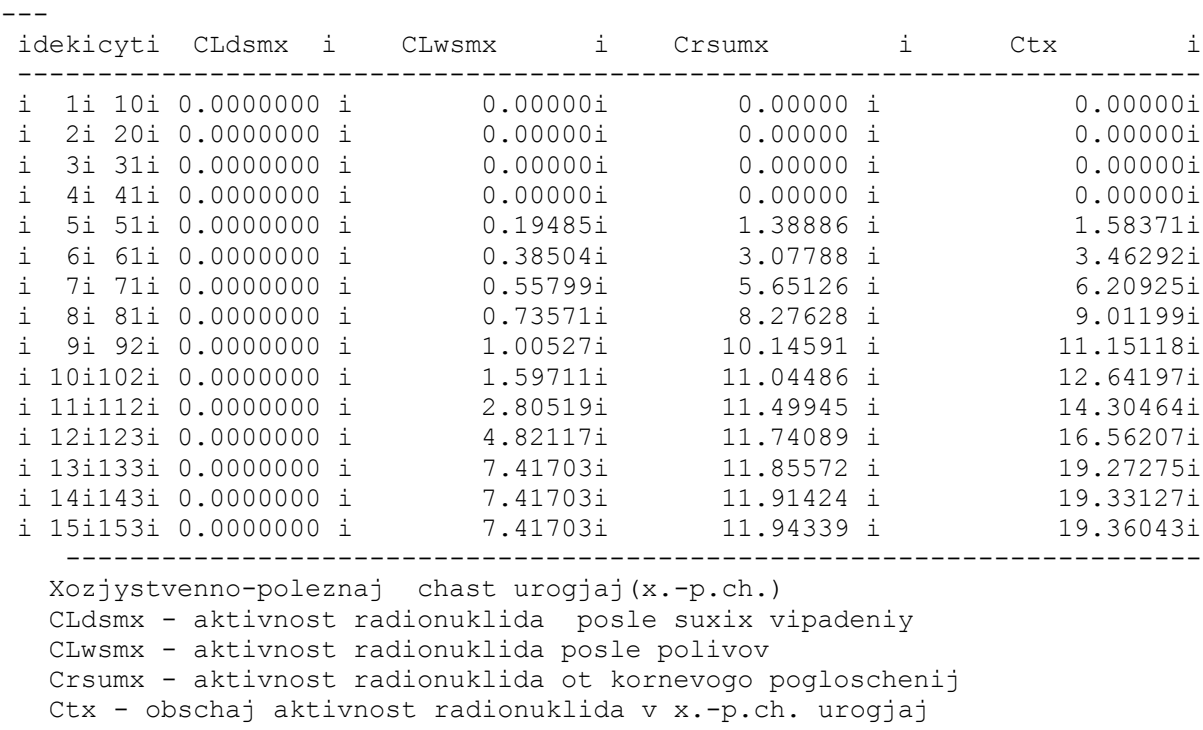

| idekicyti Efud i Efizv i Agrximi Fph i FHum i<br>FKO<br>1i 10i1.000<br>i0.091<br>i0.076<br>i0.139<br>i1.000<br>i0.070<br>i<br>i<br>2i 20i1.000<br>i1.000<br>i0.091<br>i0.076<br>i0.139<br>i0.070<br>$\dot{\mathtt{l}}$<br>3i 31i1.000<br>i1.000<br>i0.076<br>i0.091<br>i0.139<br>i0.070<br>$\dot{\mathtt{l}}$<br>4i 41i1.000<br>i1.000<br>i0.091<br>i0.076<br>i0.139<br>i0.070<br>$\dot{\mathtt{l}}$<br>5i 51i1.000<br>i1.000<br>i0.076<br>i0.070<br>i0.091<br>i0.139<br>$\dot{\mathtt{l}}$<br>6i 61i1.000<br>i1.000<br>i0.091<br>i0.076<br>i0.139<br>i0.070<br>7i 71i1.000<br>i<br>i1.000<br>i0.091<br>i0.076<br>i0.139<br>i0.070<br>$\mathbf{i}$<br>8i 81i1.000<br>i1.000<br>i0.091<br>i0.076<br>i0.139<br>i0.070<br>i<br>9i 92i1.000<br>i1.000<br>i0.091<br>i0.076<br>i0.139<br>i0.070<br>i 10i102i1.000<br>i1.000<br>i0.091<br>i0.076<br>i0.139<br>i0.070<br>i 11i112i1.000<br>i0.076<br>i1.000<br>i0.091<br>i0.139<br>i0.070<br>i 12i123i1.000<br>i1.000<br>i0.091<br>i0.076<br>i0.139<br>i0.070<br>i 13i133i1.000<br>i1.000<br>i0.091<br>i0.076<br>i0.070<br>i0.139<br>i 14i143i1.000<br>i1.000<br>i0.091<br>i0.076<br>i0.139<br>i0.070<br>i 15i153i1.000<br>i1.000<br>i0.091<br>i0.076<br>i0.139<br>i0.070<br>Efud - EFFEKTIVNOST VNESENUJ UDOBRENIY, otn.ed.<br>- EFFEKTIVNOST VNESENIJ IZVESTI , otn.ed.<br>EFizv<br>- funkzij vlijnij "pH" na nakopl. rad., otn.ed.<br>FpH<br>- funkzij vlijnij "Humusa" na nakopl. rad., otn.ed.<br>FHum<br>- funkzij vlijnij "Kalij" na nakopl. rad., otn.ed.<br>FKO<br>funkzij vlijnij agroxim. swoystv pochyi na nakopl.<br>AgrXim -<br>radionuklidov, otn.ed.<br>ТАБЛИЦЯ 5<br>КОНЦЕНТРАЦІЯ РАДІОНУКДІДУ В ПЕРВИННОМУ БІОЛОГІЧНОМУ ПРОДУКТІ І В<br>ПЕРЕРОБЛЕНОМУ<br>sodergjanie radionuklidov v obschey biomasse<br>$Ct$ (Bk/kg) =<br>103.2338000000<br>sodergjanie radionuklidov v xoz.poleznoy chasti urogjaj<br>$Ctx$ $(Bk/kg) =$<br>19.3604300000<br>CPR1 - konzentrazij aktivnosti v gotovom k upotreblenij<br>produkte 1, prigotovlennom iz pervichnogo produkta<br>CPR1 $(Bk/kg) = 15.4201900000$<br>CPR2 - konzentrazij aktivnosti v gotovom k upotreblenij<br>produkte 2 , prigotovlennom iz pervichnogo produkta<br>CPR2 $(Bk/kg) = 23.1302800000$<br>CPR3 - konzentrazij aktivnosti v gotovom k upotreblenij<br>produkte 3 , prigotovlennom iz pervichnogo produkta<br>CPR3 $(Bk/kg) = 0.0000000000$<br>-----------------<br>CPR4 - konzentrazij aktivnosti v gotovom k upotreblenij |  |  |  |                                                                                                    |
|----------------------------------------------------------------------------------------------------|--|--|--|----------------------------------------------------------------------------------------------------|
|                                                                                                    |  |  |  |                                                                                                    |
|                                                                                                    |  |  |  | i<br>i<br>$\dot{1}$<br>i<br>i<br>i<br>i<br>i<br>i<br>i<br>i<br>$\mathtt{i}$<br>$\dot{1}$<br>i<br>i |
|                                                                                                    |  |  |  |                                                                                                    |
|                                                                                                    |  |  |  |                                                                                                    |
|                                                                                                    |  |  |  |                                                                                                    |
|                                                                                                    |  |  |  |                                                                                                    |
|                                                                                                    |  |  |  |                                                                                                    |
|                                                                                                    |  |  |  |                                                                                                    |
| produkte 4 , prigotovlennom iz pervichnogo produkta<br>0.0000000000<br>$CPR4$ $(Bk/kg) =$                                                                                                    |  |  |  |                                                                                                    |

ТАБЛИЦЯ 4 АГРОХІМІЧНІ ХАРАКТЕРИСТИКИ ҐРУНТУ

Міністерство освіти і науки України

\_\_\_\_\_\_\_\_\_\_\_\_\_\_\_\_\_\_\_\_\_\_\_\_\_\_\_\_\_\_\_\_\_\_\_\_\_\_\_\_\_\_\_\_\_\_\_\_\_\_\_\_\_\_\_\_\_\_\_

Одеський державний екологічний університет

Кафедра *\_\_\_\_\_\_\_\_\_\_\_\_\_\_\_\_\_\_\_*

Факультет \_\_\_\_\_\_\_\_\_\_\_\_\_\_

# КУРСОВИЙ ПРОЕКТ

на тему

Виконав студент групи\_\_\_\_\_\_\_

\_\_\_\_\_\_\_\_\_\_\_\_\_\_\_\_\_\_\_\_\_\_\_\_\_\_\_ Керівник \_\_\_\_\_\_\_\_\_\_\_\_\_\_\_\_\_\_ Проект перевірений та допущений до захисту  $\frac{a}{x}$  , 200 p.

\_\_\_\_\_\_\_\_\_\_\_\_\_\_\_\_\_\_\_\_\_\_\_\_\_\_ /підпис керівника/

Рецензент

\_\_\_\_\_\_\_\_\_\_\_\_\_\_\_\_\_\_\_\_\_\_\_\_\_\_\_\_\_\_\_\_\_\_\_\_\_\_\_ (підпис зав. кафедри)

Одеса 200\_

### Приклади оформлення бібліографічного опису у списку джерел, який наводять у проекті (роботі)

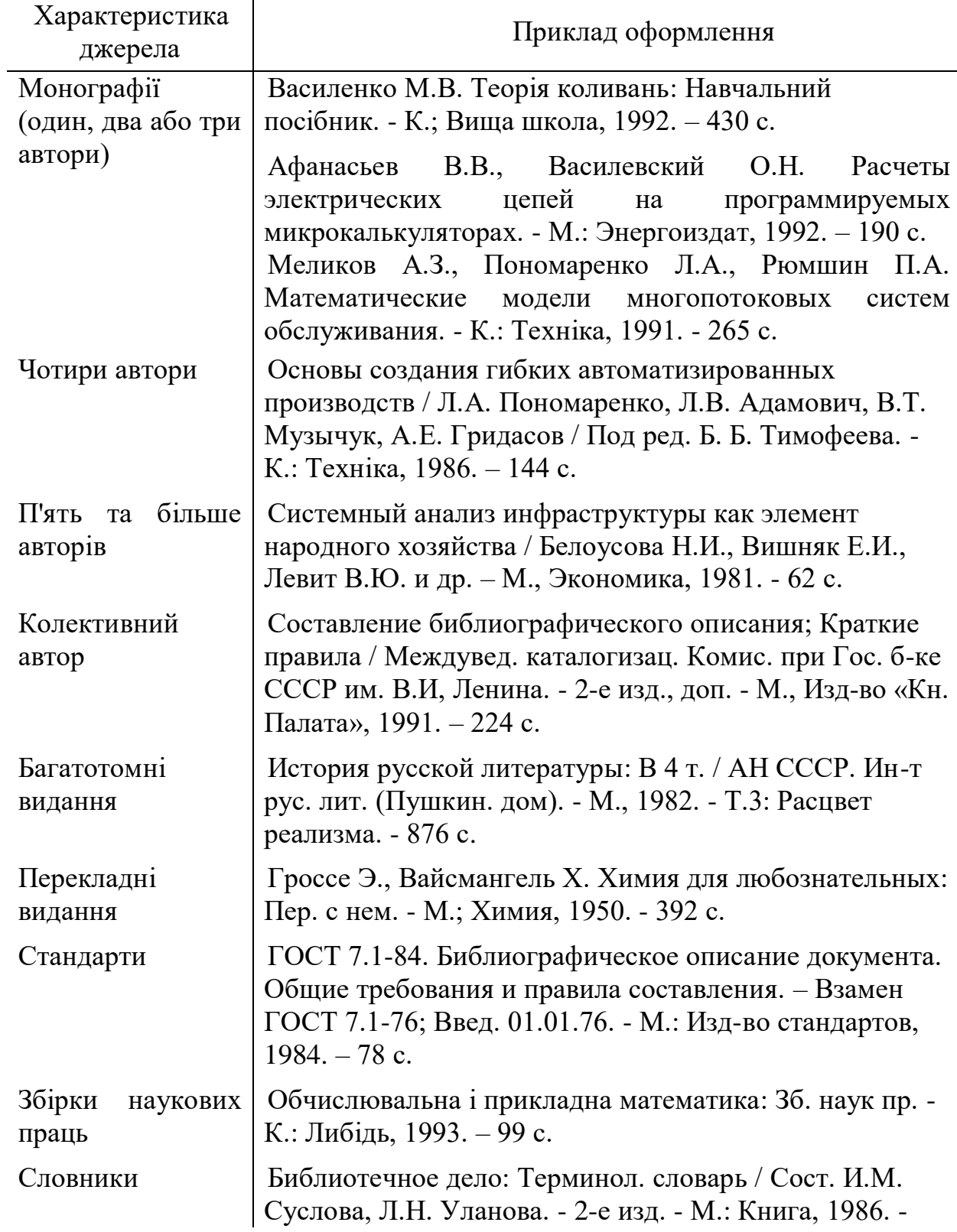

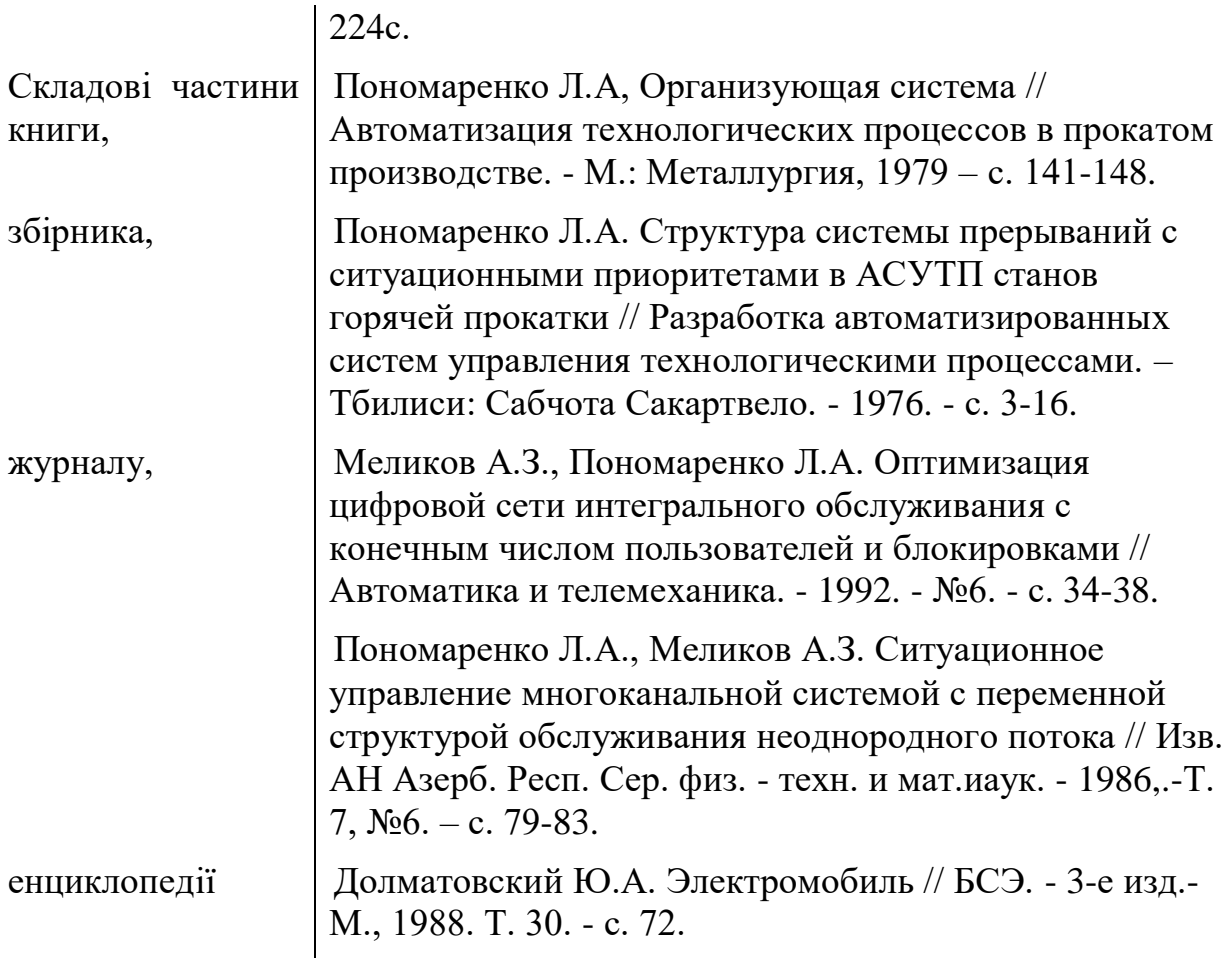

### МЕТОДИЧНІ ВКАЗІВКИ

до виконання курсового проекту з дисципліни "Моделювання антропогенного забруднення ґрунтів та методи контролю" для студентів V курсу Спеціальність "Агроекологія" Напрям підготовки – "Екологія"

Укладач – к. геогр.. н., доцент Жигайло О.Л.

Видавництво та друкарня

Підписано до друку Формат Папір офсетний. Ум. Друк. Арк.. Тираж прим. Замовлення

Надруковано з готового оригінал-макета

Одеський державний екологічний університет, 65016, м. Одеса, вул. Львівська, 15

\_\_\_\_\_\_\_\_\_\_\_\_\_\_\_\_\_\_\_\_\_\_\_\_\_\_\_\_\_\_\_\_\_\_\_\_\_\_\_\_\_\_\_\_\_\_\_\_\_\_\_\_\_\_\_